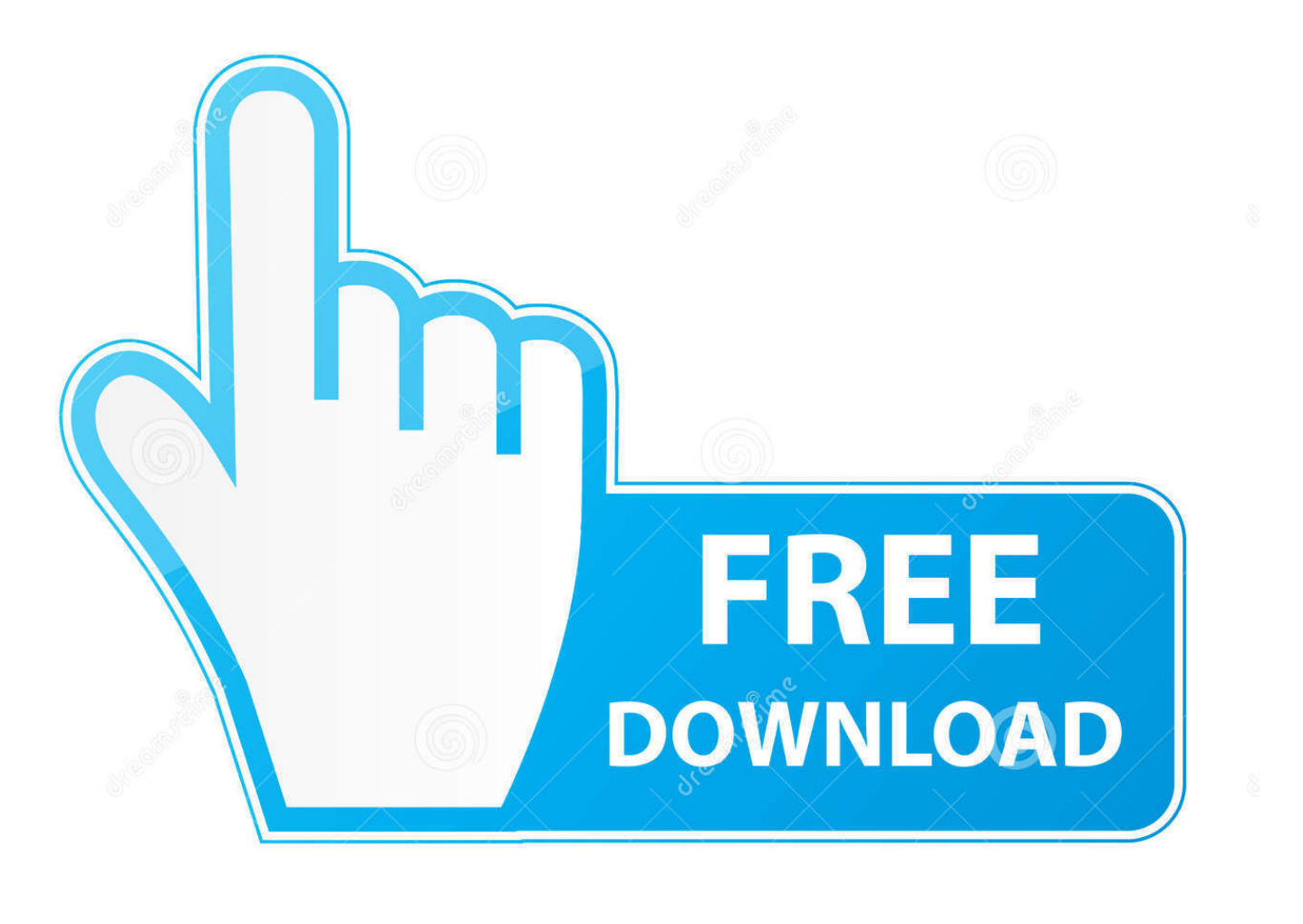

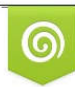

Download from Dreamstime.com reviewing purposes only D 35103813 C Yulia Gapeenko | Dreamstime.com

É

[What Command Is For Starting The Docker For Mac](https://blltly.com/1vjknc)

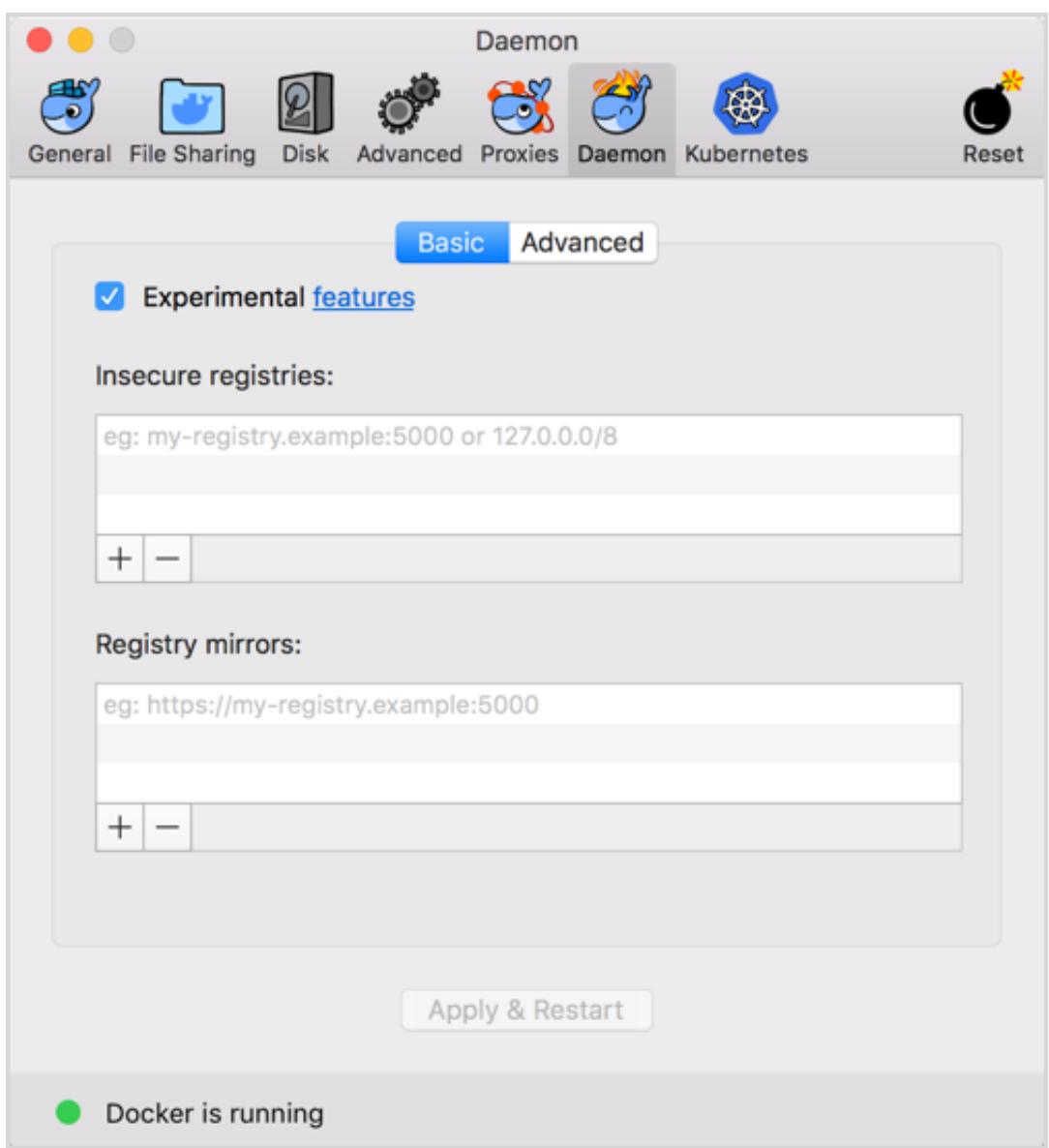

[What Command Is For Starting The Docker For Mac](https://blltly.com/1vjknc)

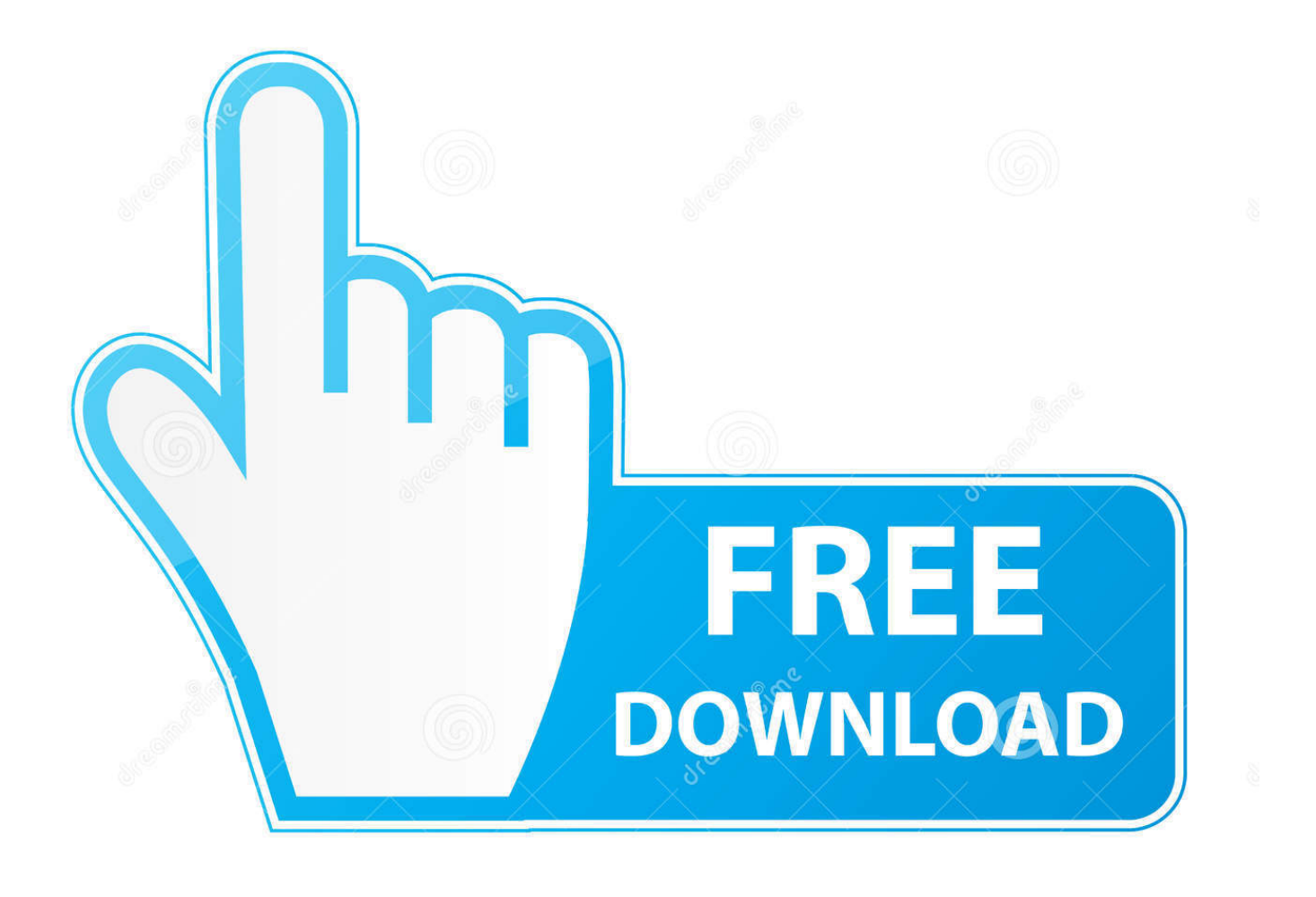

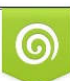

Download from Dreamstime.com or previewing purposes only D 35103813 O Yulia Gapeenko | Dreamstime.com

P

The fastest, easiest, and most secure way to deliver containerized applications from development to production. Everything you need for enterprise-ready Docker container development of Kubernetes-ready applications.

e10c415e6f